### 메타씨티 문자발송 설명서

SMS 80byte 1건당 : 17.1원 LMS 2000byte 1건당 : 45.1원 MMS 2000byte+이미지/동영상 1건당 : 124.3원

#### 메타씨티 문자발송-캐쉬충전

#### SMS 발송은 메타캐쉬를 충전해서 사용합니다. \*계좌입금은 Maigcerp-마스터관리-기타발주-SMS충전 주문신청-이메일, 수신전화번호 입력 -직접입력에 충전금액 입력-신청 누르면 계좌생성- 계좌입금하면 자동충전 됩니다. \*카드결제는 문자메세지창에서 캐쉬충전 圖翻버튼을 눌러서 결제가능 합니다.

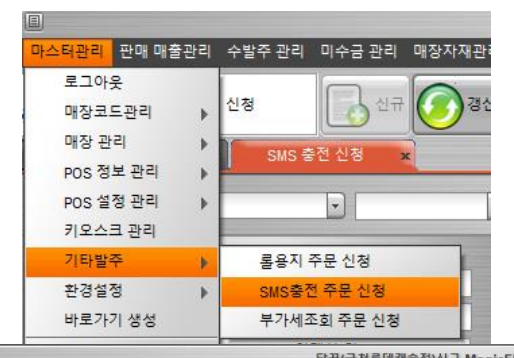

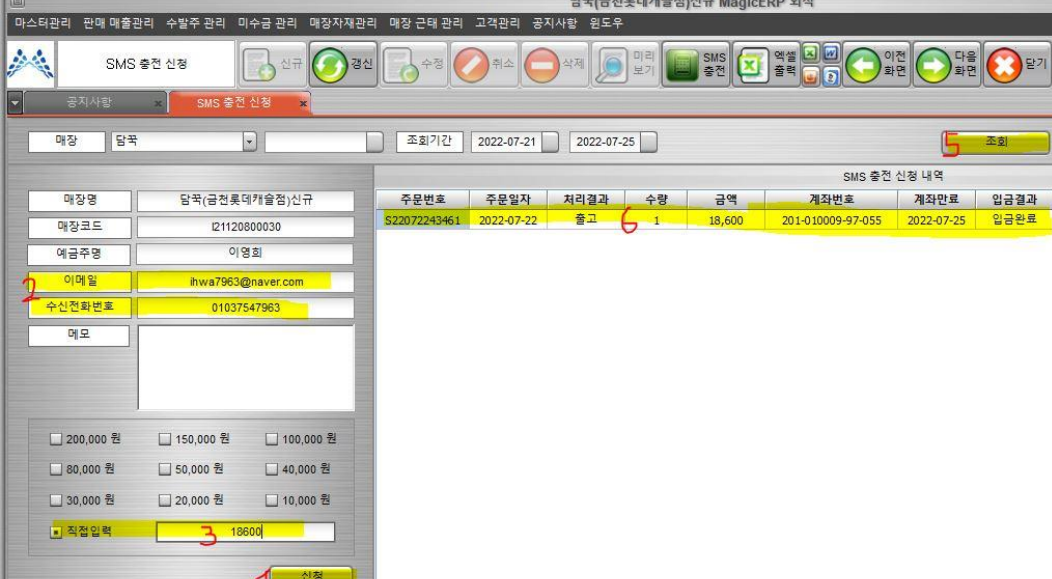

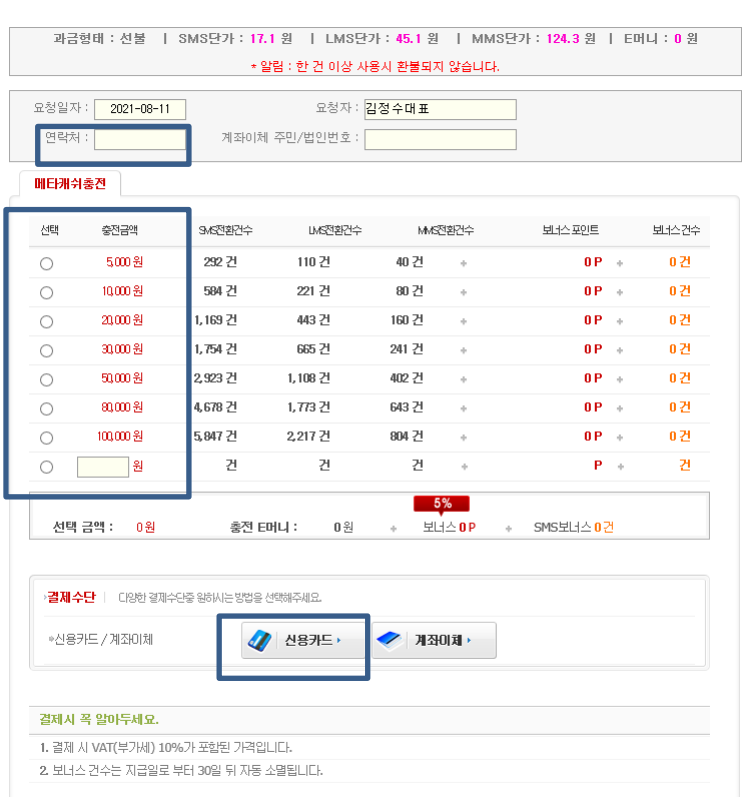

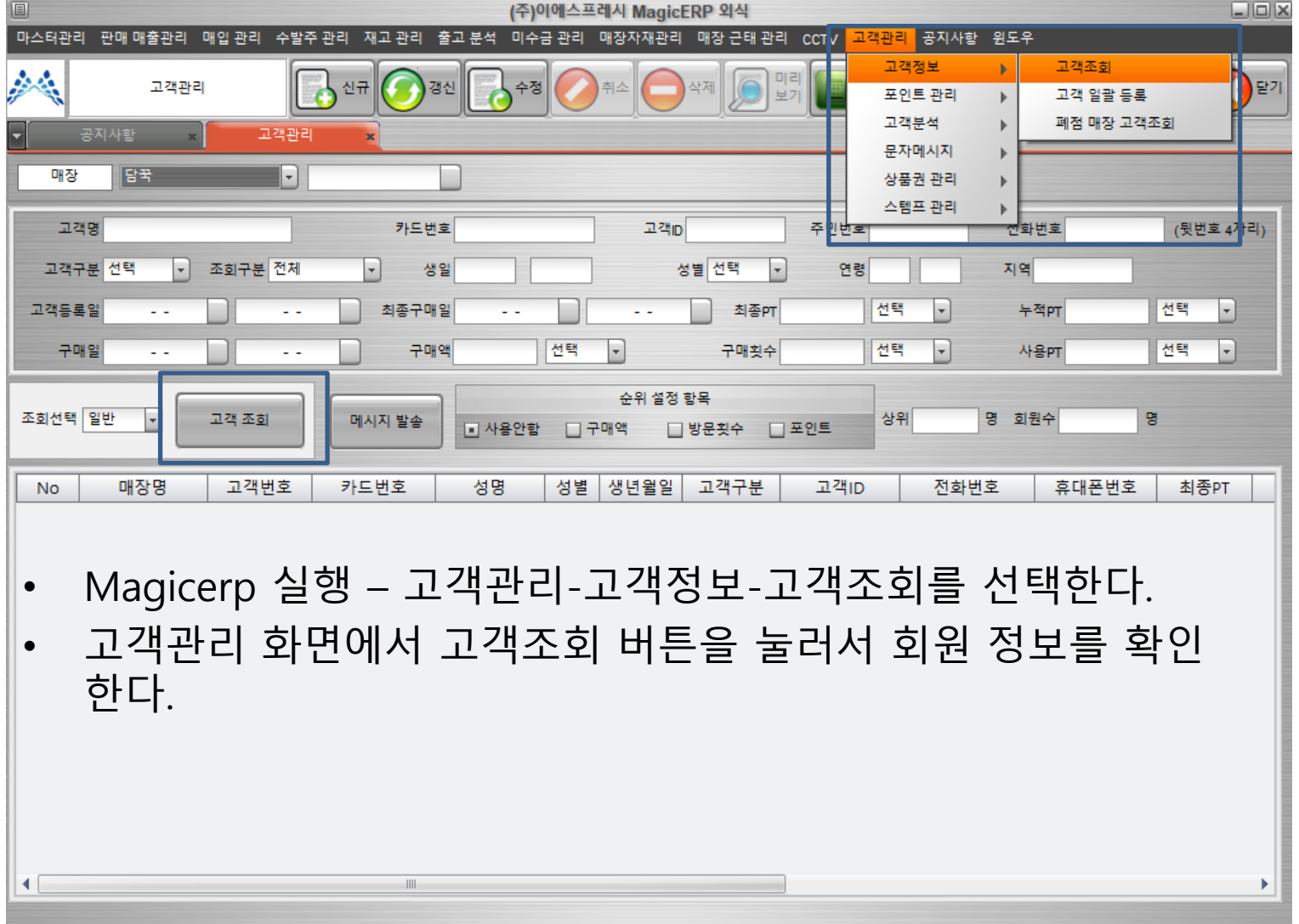

 $\overline{C}$ 

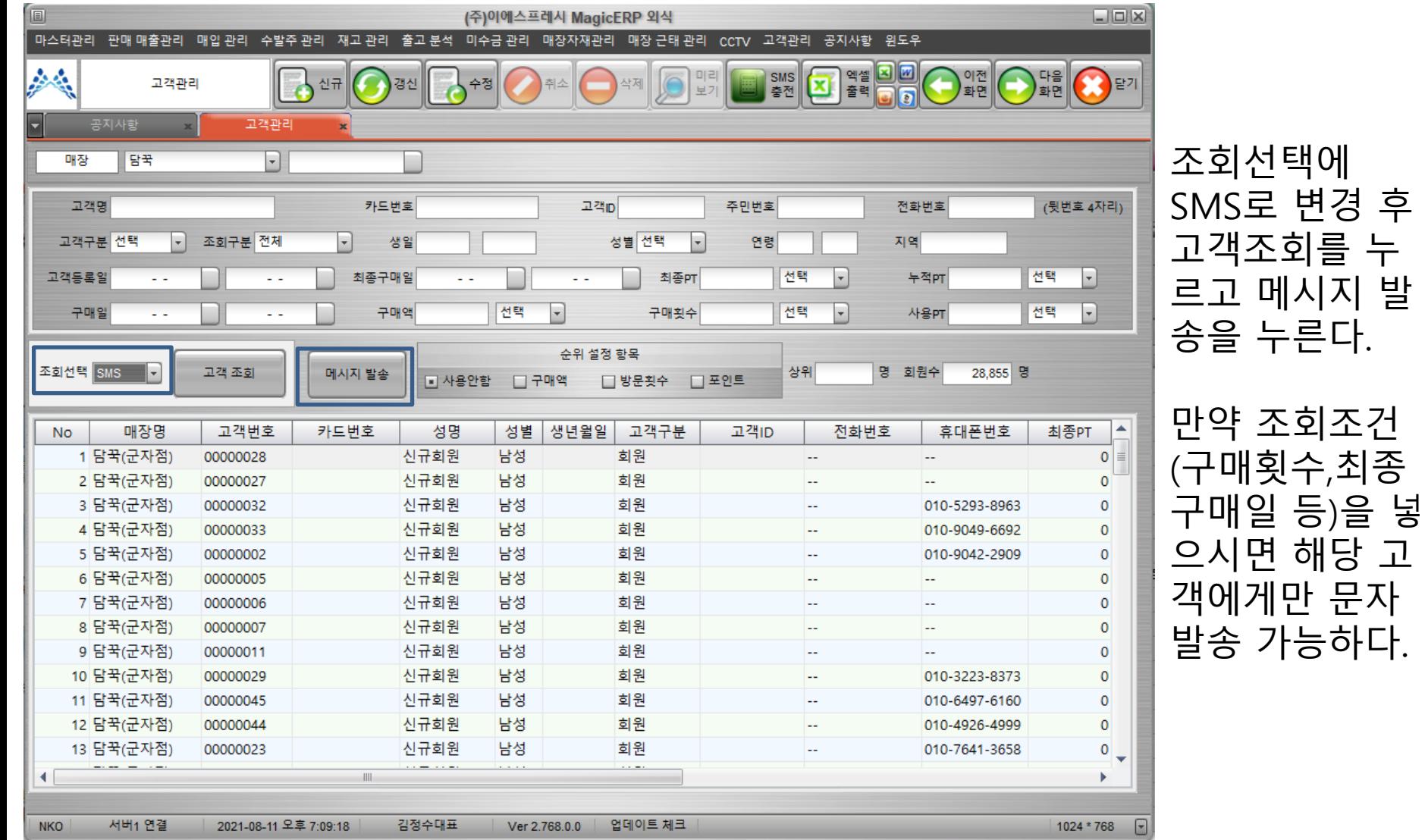

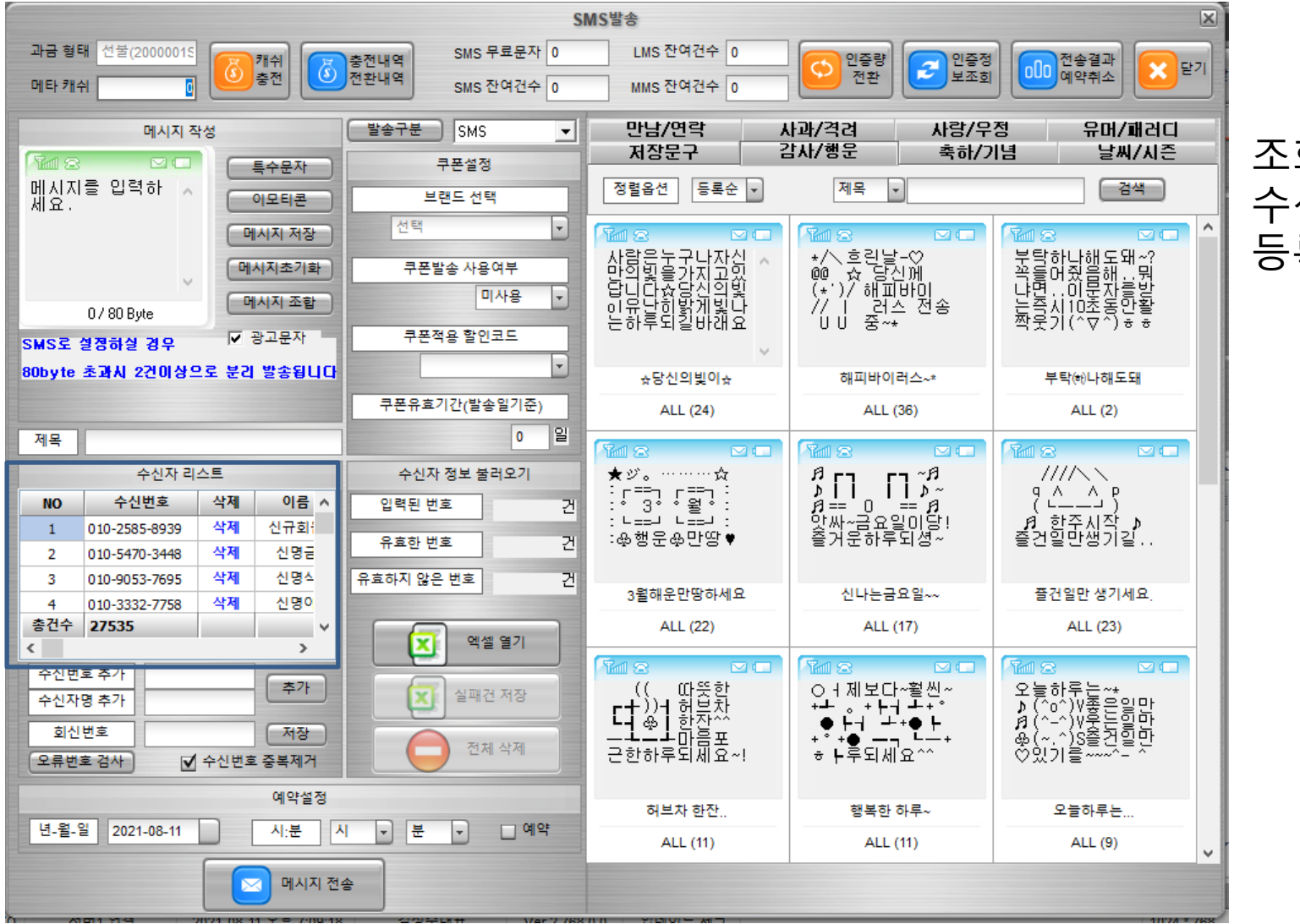

조회된 회원내역이 수신자 리스트에 등록됩니다.

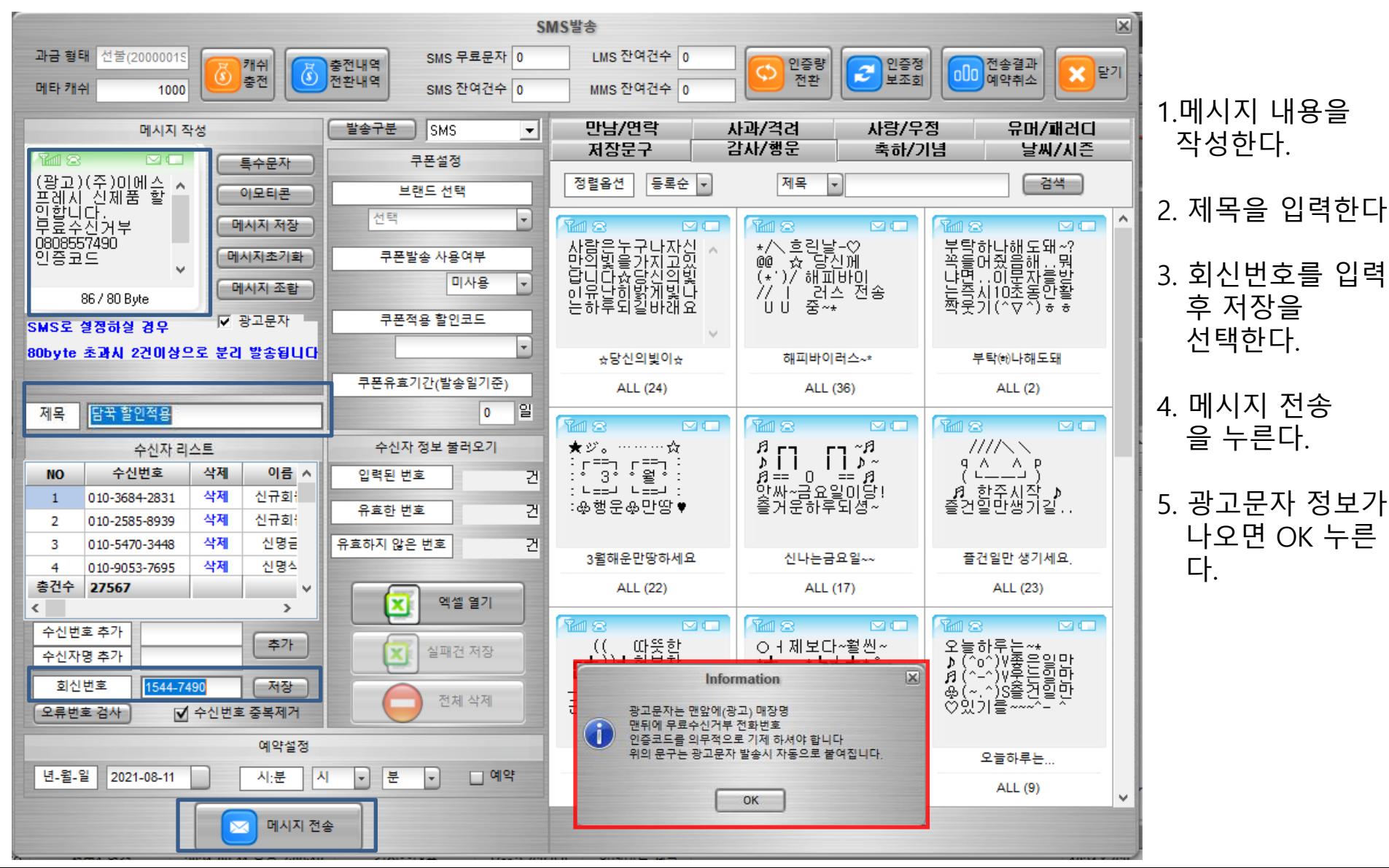

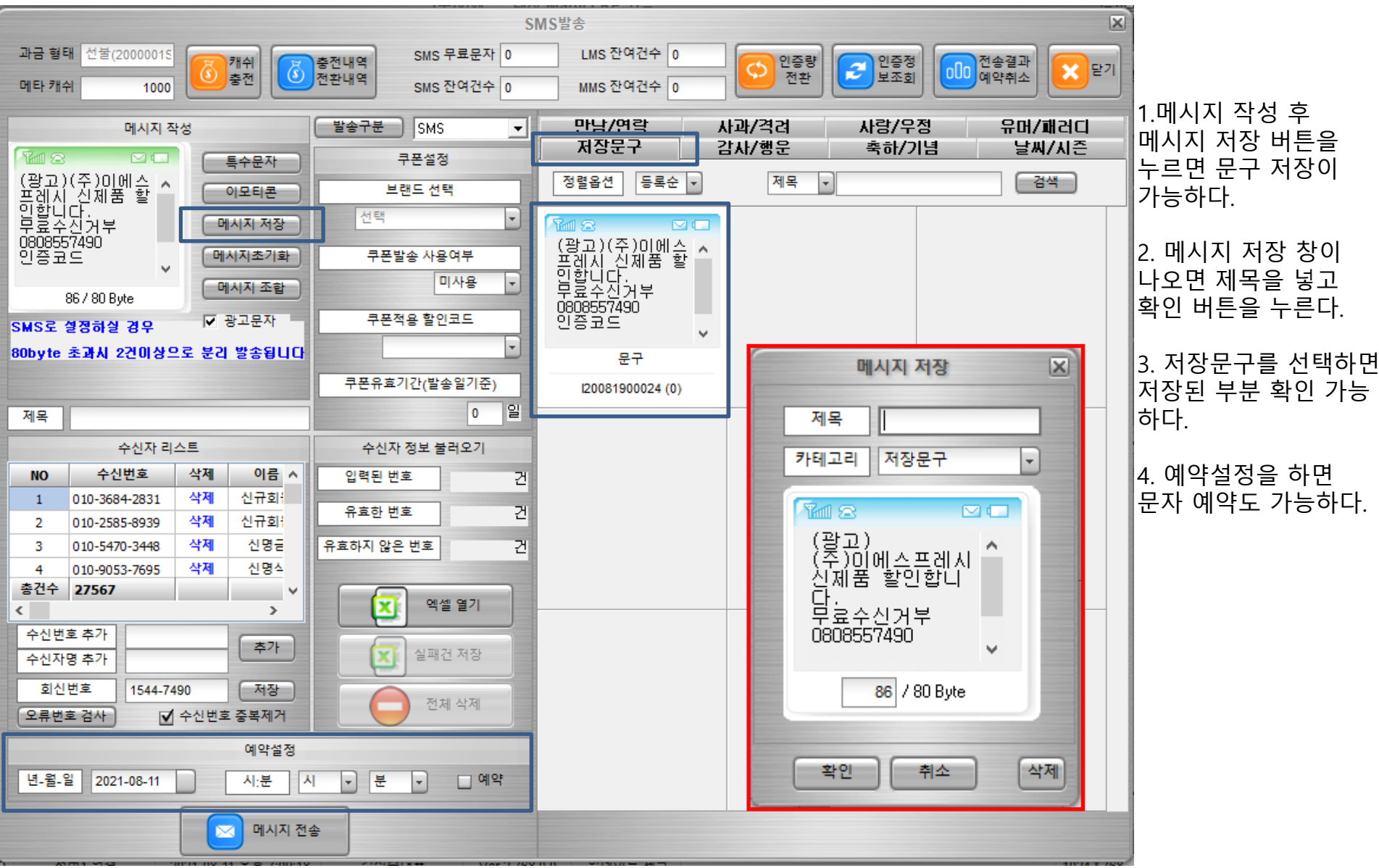

#### 메타씨티 문자 발송 전송결과 확인

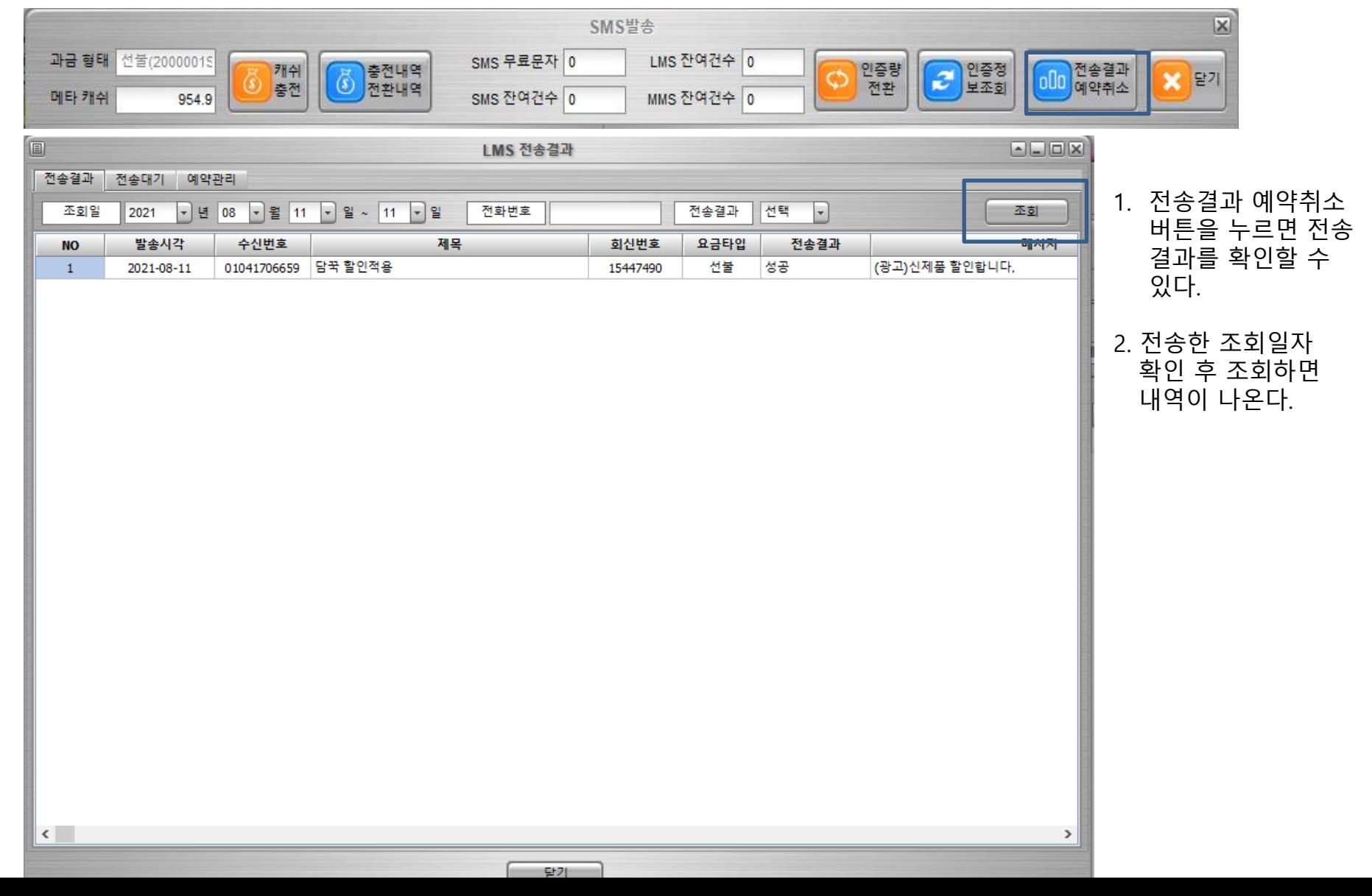